# **INFORMATIKAREN OINARRIAK AZTERKETA 2007ko Irailaren 14a**

## *1. ARIKETA: HAMASEITAR-HAMARTAR BIHURKETA (4 puntu)*

Hamaseitar-hamartar bihurketa burutzen duen programa idatzi nahi da. Horretarako, programak erabiltzailari zenbaki hamaseitar bat eskatuko dio eta bere balio hamartarra erakutsiko du. Eragiketa errepikatuko da erabiltzaileak iterazio gehiago egitea nahi ez duela esan arte.

Programa eraikitzeko ondorengo funtzioak erabiliko dira:

a) **main:** erabiltzaileari karaktere kate bat eskatuko dio *datua\_eskatu* funtzioaren bitartez. Ondoren, *datua\_egiaztatu* eta *datua\_hamartar\_buhurtu* funtzioen bidez sartutako katea egokia al den egiaztatuko du, eta bihurketaren emaiza hamartarra imprimatuko du. Erabiltzaileari beste testu bt sartu nahi al duen galdetu ondoren, honek baietz erantzuten duen bitartean eragiketa errepikatuko da. *(1 puntu).*

## **OHARRA:**

- Erabiltzaileak aurreko galderari 'b' edo 'e' erantzuten diola egiaztatu behar da (bestela, berriro galdetuko da).
- Exekuzioa amaituko da erabiltzaileak 'e' sartzen duenean (ezezko erantzuna).
- b) **satua\_eskatu**: funtzio honek erabiltzaileari zenbaki hamaseitar bat adierazten duen kate bat sartzea eskatzen dio. *(0.5 puntu)*
- *c)* **datua\_egiaztatu**: funtzio honek zenbaki hamaseitar bat adierazten duen kate bat eskuratzen du sarrera moduan eta datua egokia den egiaztatzen du, hau da, sartutako katearen karaktere guztiak S0 azpimultzoaren barne daudela: S0 =  $\{0, 1, 2, 3, 4, 5, 6, 7, 8, 9, A, B, C, D, E, F\}$ . Funtzio honek "1" itzultzen du datua egokia denean eta "0" kotnrako kasuan. *(1 puntu)*

d) **datua\_hamartar\_bihurtu**: funtzio honek, zenbaki hamaseitar bat adierazten duen kate bat eskuratzen du sarrera moduan eta base hamartarrera bihurtu eta itzultzen du.. *(1.5 puntu)*

**OHARRA**: letren balio zenbakiduna hauxe da:

$$
A = 10
$$
,  $B = 11$ ,  $C = 12$ ,  $D = 13$ ,  $E = 14$  y  $F = 15$ 

#### **Adibideak:**

$$
3E1 = 3 \times 16^{2} + 14 \times 16^{1} + 1 \times 16^{0} = 993
$$
  
4AF = 3 \times 16^{2} + 10 \times 16^{1} + 15 \times 16^{0} = 943

Sartu zenbaki hamaseitar bat: *3E1*  Bere balio hamartarra 993 da Beste bihurketa bat egin nahi duzu? (b/e) *b* Sartu zenbaki hamaseitar bat: *J3*  Txarto! Sartutako zenbakia ez da hamaseitarra. Beste bihurketa bat egin nahi duzu? (b/e) *k*  Beste bihurketa bat egin nahi duzu? (b/e) *n*

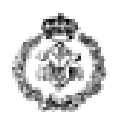

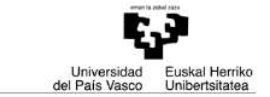

## *2. ARIKETA:SINTAXI EGIAZTATZAILEA (4 puntU)*

Erabiltzaileari testu bat eskatu eta parentesiak egokiro antolatuta dauden egiaztatzen duen programa bat idatzi nahi da, hau da, irekitze eta ixte parentesi kopurua berdina dela eta ondo ordenatuta daudela.

## **Adibideak:**

Sartu testu bat: *((((5\*4\*(4+5))* parentesi kopurua ez egokia, 5 irekitzeko eta 2 ixteko

Sartu testu bat: *(5\*4\*(4+5))))* parentesi kopurua ez egokia, 2 irekitzeko eta 4 ixteko

Sartu testu bat: *)(5\*4\*(4+5)* parentesi kopuru egokia, 2 irekitzeko eta 2 ixteko parentesien ordena ez egokia

Sartu testu bat: *(5\*4\*(4+5))* parentesi kopuru egokia, 2 irekitzeko eta 2 ixteko parentesien ordena egokia

Programaren implementazioan hurrengo funtzioak erabiliko dira:

- a) **sarrera\_irakurri:** funtzio honek erabiltzaileari testu bat sartzea eskatzen dio eta sarrera moduan eskuratzen duen katean gordetzen du. *(0,5 puntu)*
- b) **agerpenak\_kontatu:** funtzio honek sarrera moduan karaktere kate bat eta karaktere bat eskuratzen ditu, eta karakterea kate barruan zenbat aldiz agertzen den itzultzen du. (*0,5 puntu)*
- c) **parentesiak\_ebaluatu:** Lehenengo eta behin *agerpenak\_kontatu* erabitzen du, irekitze eta ixte parentesien kopurua bat datozten jakiteko. Baiezkoan, parentesien ordena ere egokia den egiaztatuko du. Edozein kasutan, pantailan dagokion mezua imprimatuko du, goiko adibidean agertzen den bezala. Gaitera, egiaztapena positiboa denean "1" itzuliko du, eta negatiboa denean, "0". (*1.5 puntu)*
- d) **main:** *sarrera\_irakurri* funtzioa erabiltzen du karaktere kate bat eskuratzeko. Ondoren, *parentesiak\_ebaluatu* erabiltzen du, eta honek dagokion mezua imprimatuko du. Eragiketa hau datu sarreratik errepikatuko da ebaluaketaren emaitza positiboa izan arte. *(1.5 puntos)*

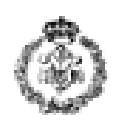

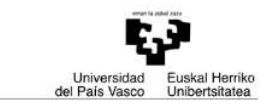

## *3. ARIKETA: KARAKTERE TRUKATZAILEA (3 puntU)*

Erabiltzaileari karaktere kate bat eskatu eta pantailan katearen karaktereak hirunaka trukatzearen emaitza inprimatzen duen programa idatzi behar da:

#### **Adibidea**:

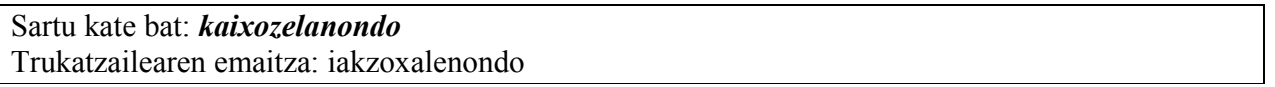

Nota: Si el nº de caracteres del string no es múltiplo de 3 los sobrantes no se cambian: kai-xoz-ela-non-do → iak-zox-ale-non-do → iakzoxalenondo nir-etx-aku-rbe-ltz-a → rin-xte-uka-ebr-ztl-a → rinxteukaebrztla

Erabili hurrengo funtzioak programan:

- a) **katea\_sartu:** erabiltzaileak sartutako katea hartzen du *(0.5 puntu)*
- b) **katea\_aldatu:** sarrera parámetro moduan kate bat eskuratzen du eta bere karaktereak hirunaka trukatzen ditu *(1.5 puntos)*
- c) **main:** *katea\_sartu* erabiltzen du erabiltzaileari testu bat eskatzeko eta *katea\_aldatu*  funtzioari pasatzen dio, karaktereen trukea egiteko. Azkenik, ondoriozko katea bistaratzen du. *(1 punto).*